## **Manual: Individual Subscription**

## **How to subscribe to London School of Sales (LSOS) module in iLMS**

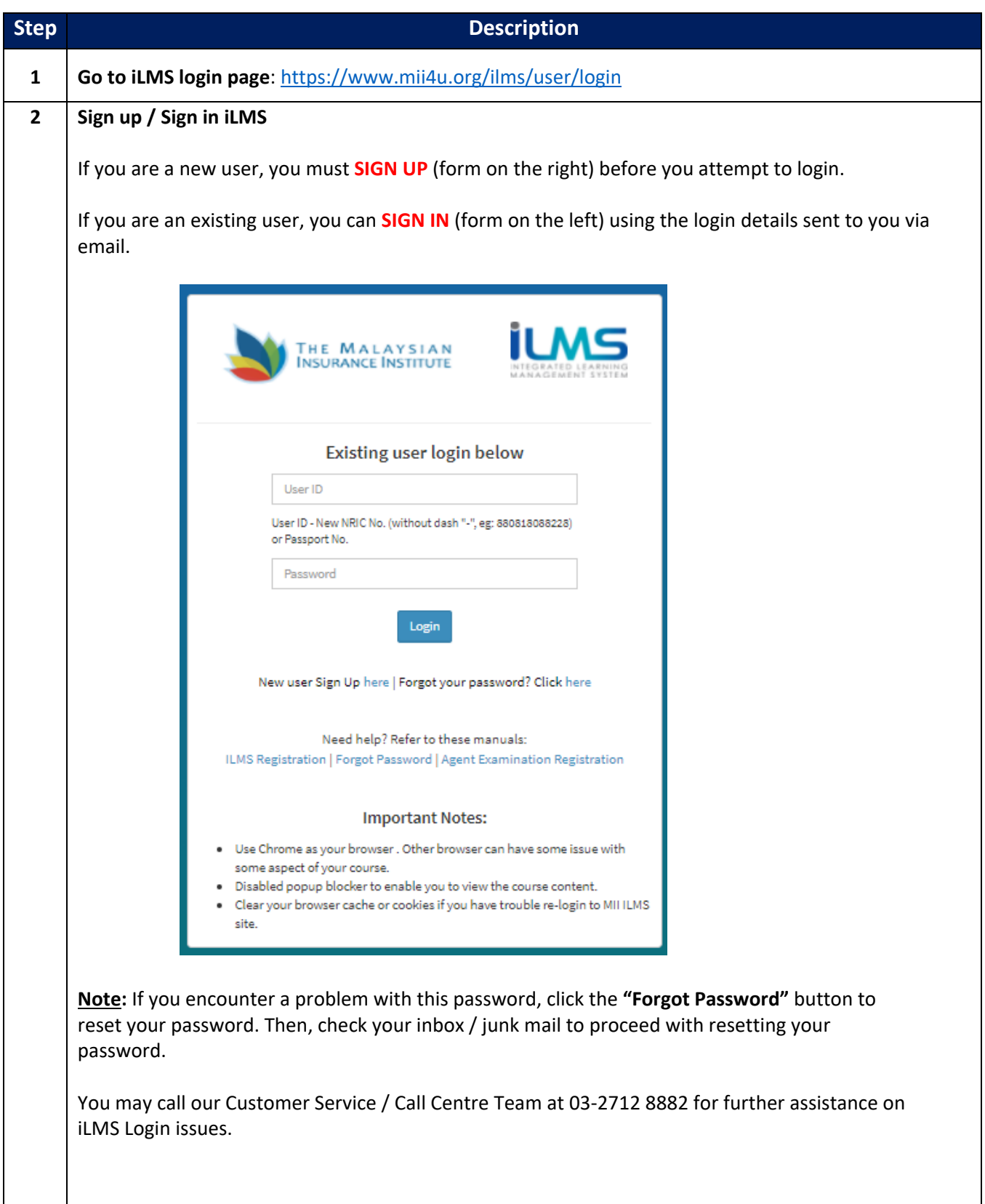

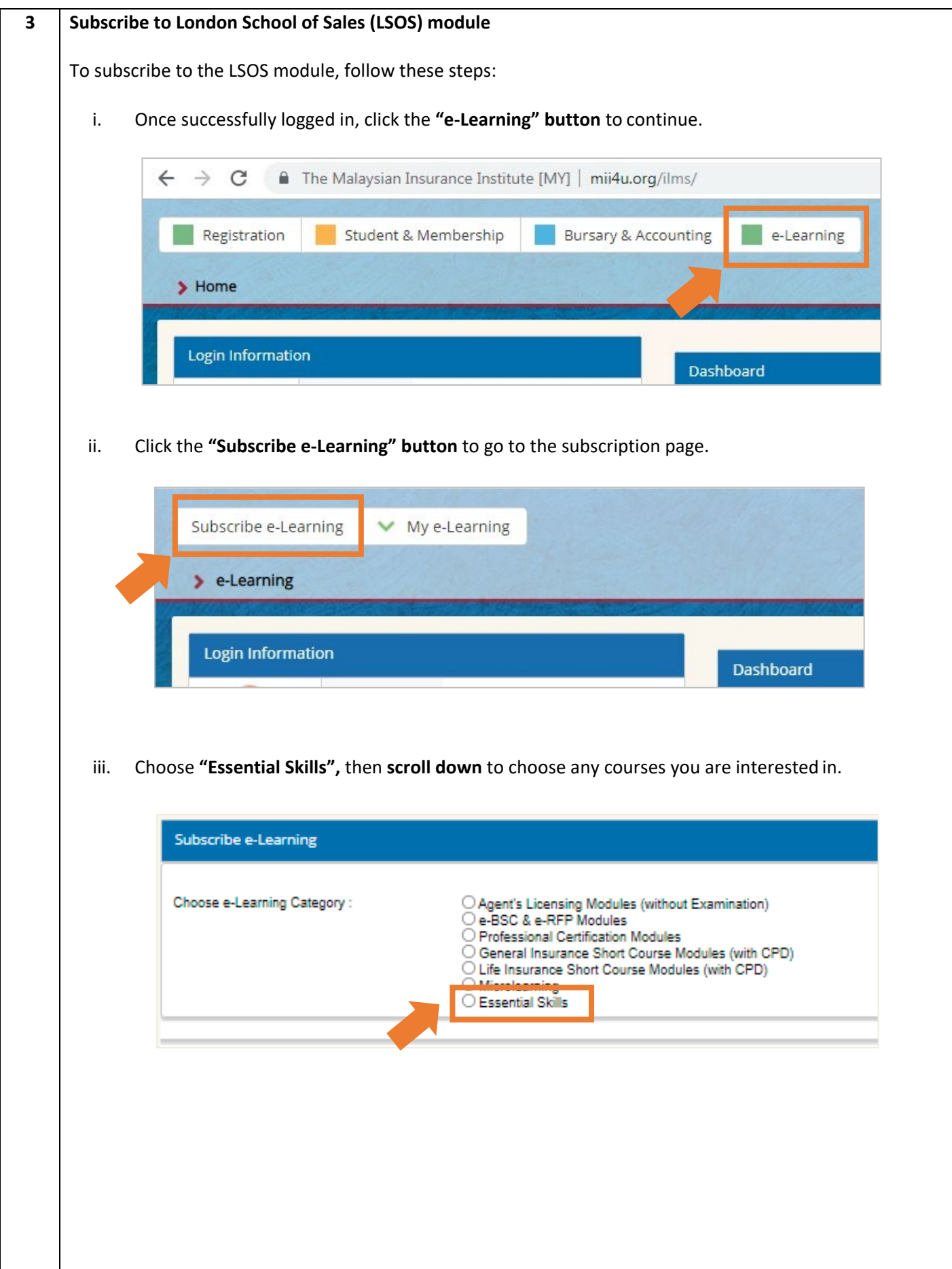

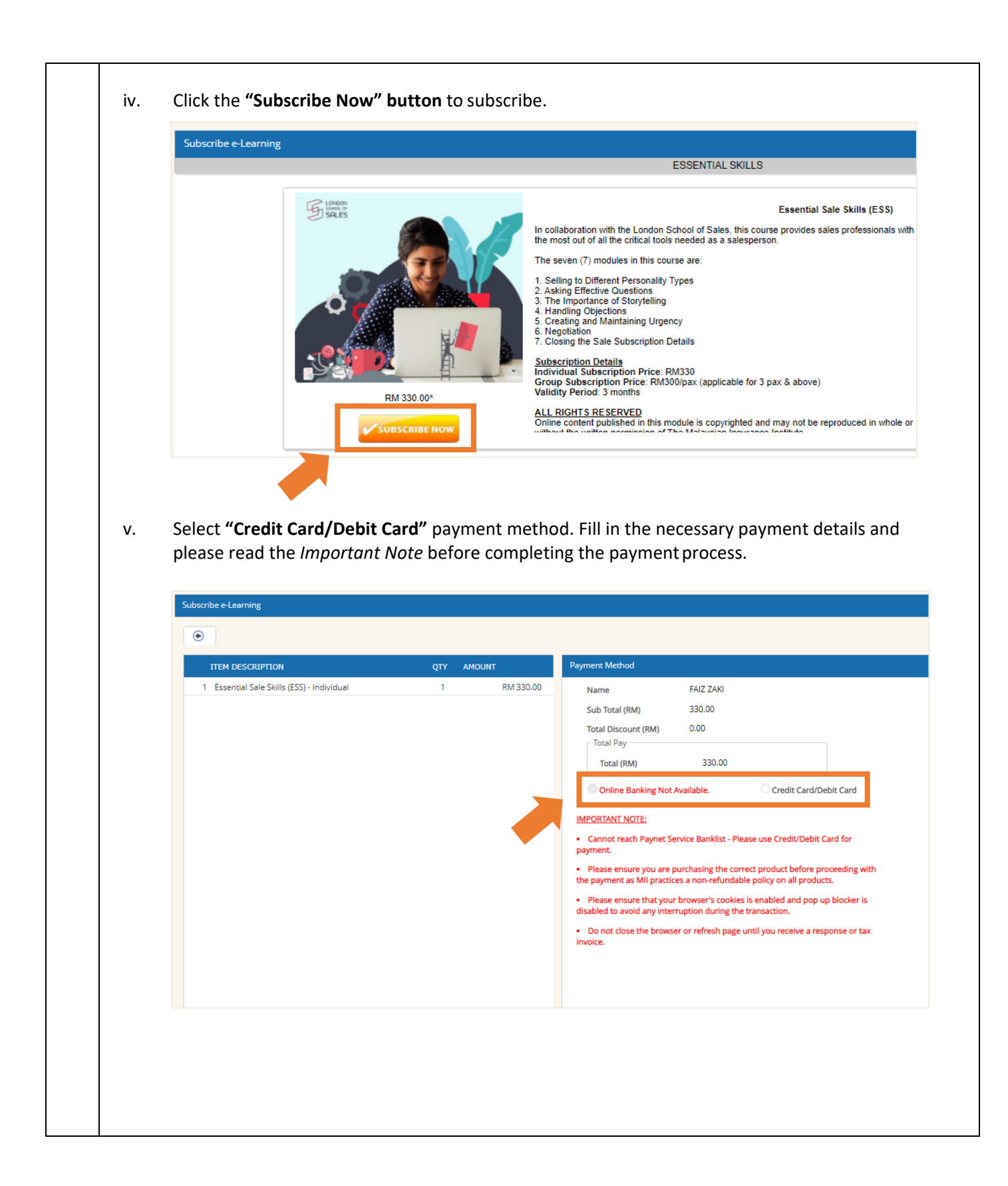

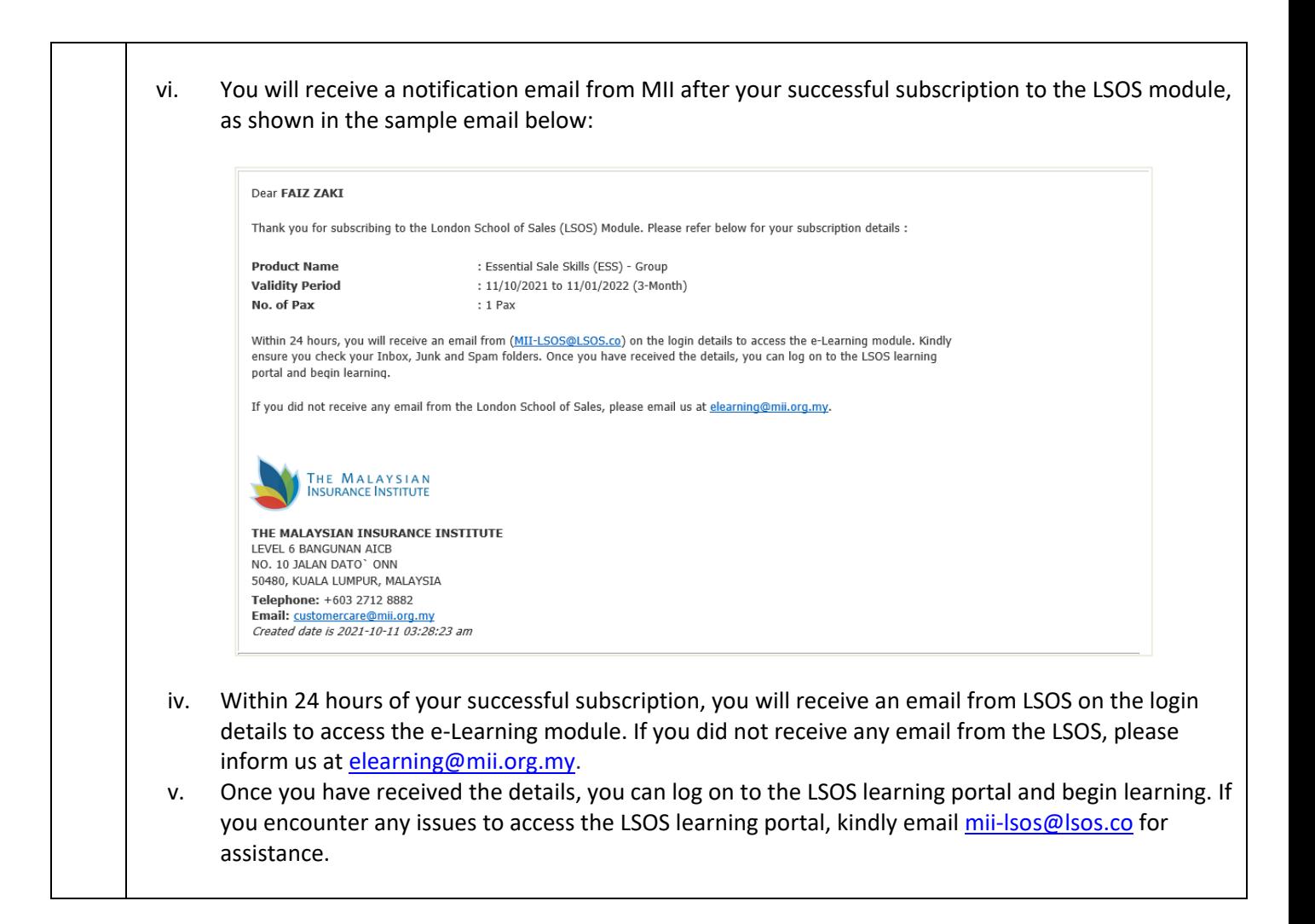